# HIGHER ORDER FUNCTIONS AND ENVIRONMENT <sup>D</sup>IAGRAMS **2**

## COMPUTER SCIENCE 61A

June 25, 2015

# **1 Higher Order Functions**

A **higher order function** (HOF) is a function that manipulates other functions by taking in functions as arguments, returning a function, or both.

#### **1.1 Functions as Arguments**

One way a higher order function can exploit other functions is by taking functions as input. Consider this higher order function called negate.

```
def negate(f, x):
    return -f(x)
```
negate takes in a function f and a number x. It doesn't care what exactly f does, as long as f takes in a number and returns a number. Its job is simple: call f on x and return the negation of that value.

#### **1.2 Questions**

```
1. Here are some possible functions that can be passed through as f.
  def square(n):
       return n * n
  def double(n):
       return 2 * n
```
What will the following Python statements output?

```
>>> negate(square, 5)
\gg negate (double, -19)
>>> negate(double, negate(square, -4))
```
2. Implement a function keep ints, which takes in a function cond and a number n, and only prints a number from 1 to n if calling cond on that number returns  $True:$ **def** keep\_ints(cond, n):

```
"""Print out all integers 1..i..n where cond(i) is true
>>> def is_even(x):
... # Even numbers have remainder 0 when divided by 2.
... return x <sup>8</sup> 2 == 0>>> keep_ints(is_even, 5)
2
4
"""
```
### **1.3 Functions as Return Values**

Often, we will need to write a function that returns another function. One way to do this is to define a function inside of a function:

```
def outer(x):
    def inner(y):
         ...
    return inner
```
The return value of outer is the function inner. This is a case of a function returning a function. In this example, inner is defined inside of outer. Although this is a common pattern, we can also define inner outside of outer and still use the same return statement.

```
def inner(y):
    ...
def outer(x):
    return inner
```
#### **1.4 Questions**

1. Use this definition of outer to fill in what Python would print when the following lines are evaluated.

```
def outer(n):
    def inner(m):
        return n - m
    return inner
>>> outer(61)
>> f = outer(10)
>> f(4)
>> outer(5)(4)
```
2. Implement a function keep ints like before, but now it takes in a number n and returns a function that has one parameter cond. The returned function prints out all numbers from  $1..i..n$  where calling cond  $(i)$  returns True.

```
def keep_ints(n):
    """Returns a function which takes one parameter cond and
    prints out all integers 1..i..n where calling cond(i)
    returns True.
    >>> def is_even(x):
    ... # Even numbers have remainder 0 when divided by 2.
    ... return x <sup>8</sup> 2 == 0>>> keep_ints(5)(is_even)
    2
    4
    """
```
# **2 Lambda Functions**

**Lambda expressions** are one-line functions that specify two things: the parameters and the return expression.

$$
\begin{array}{ccc}\n\text{lambda:} & & \text{8} \\
\text{return value}\n\end{array}
$$

A lambda expression that takes two arguments and returns their product:

lambda x, y parameters : x \* y return expression

Unlike functions created by a def statement, the function object that a lambda expression creates has no intrinsic name and is not bound to any variable. In fact, nothing changes in the current environment when we evaluate a lambda expression unless we do something with this expression, such as assign it to a variable or pass it as an argument to a higher order function.

#### **2.1 Questions**

```
1. What would Python print?
  >>> a = lambda: 5
  >> a()
  >> a(5)
  >>> b = lambda: lambda x: 3
  \gg b()(15)
  >> c = lambda x, y: x + y
  >>c(4, 5)>>> d = lambda x: lambda y: x * y
  >> d(3)
  \gg d(3)(3)
  \implies e = d(2)>> e(5)
  >>> f = lambda: print(1)
 >> g = f()
```
DISCUSSION 2: HIGHER ORDER FUNCTIONS AND ENVIRONMENT DIAGRAMS Page 5

 $\Rightarrow$  f4()()(3)()

3

2. Fill in the blanks with one-line lambda expressions so that each call expression that follows returns 3.  $\Rightarrow$   $f1 = \_$  $>>$  f1() 3 >>> f2 = \_\_\_\_\_\_\_\_\_\_\_\_\_\_\_\_  $>>$  f2()() 3  $\implies f3 = \_$  $\gg$  f3()(3) 3  $\Rightarrow$   $\Rightarrow$   $f4 =$ 

# **3 Environment Diagrams**

Recall that an **environment diagram** keeps track of all the variables that have been defined and the values they are bound to. However, values are not necessarily only integers and strings. Environment diagrams can model more complex programs that utilize higher order functions.

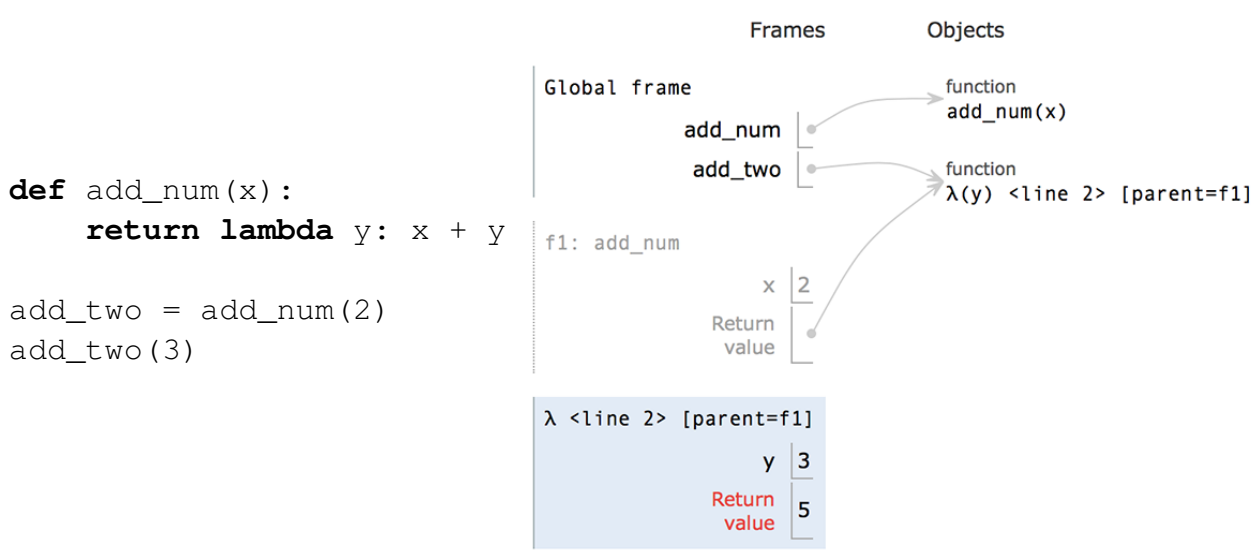

Lambdas are represented similiarly to functions in environment diagrams, but since they lack an instrinsic name, the lambda symbol  $(\lambda)$  is used instead.

The parent of a function, including lambdas, is always the frame in which the function is defined. It is useful to include the parent in environment diagrams in order to find variables that are not defined in the current frame. In the previous example, when we call add two (which is really the lambda function), we need to know what  $x$  is in order to compute  $x + y$ . Since x is not in the frame f2, we look at the frame's parent, which is f 1. There, we find  $x$  is bound to 2.

As illustrated above, higher order functions that return a function are represented with a pointer to the function object.

1. Draw the environment diagram that results from executing the code below. **from** operator **import** add

```
six = 1def ty(one, a):
    spring = one(a, six)return spring
six = ty(add, 6)spring = ty(add, 6)
```
DISCUSSION 2: HIGHER ORDER FUNCTIONS AND ENVIRONMENT DIAGRAMS Page 8

```
2. Draw the environment diagram for the following code:
  from operator import add
  def curry2(h):
      def f(x):
           def g(y):
               return h(x, y)
           return g
      return f
  make_adder = curry2(add)
  add\_three = make\_adder(3)
```

```
five = add\_three(2)
```
# **3.2 Extra Questions**

1. Draw the environment diagram for the following code: (Note that using the + operator with two strings results in the second string being appended to the first. For example  $"C" + "S"$  concatenates the two strings into one string  $"CS"$ )

```
y = "y"h = ydef y(y):
   h = "h"if y == h:
       return y + "i"y =lambda y: y(h)return lambda h: y(h)
y = y(y)(y)
```